# Point counting in genus 2: reaching 128 bits

P. Gaudry  $\quad \textbf{E. Schost}$ Cacao project ORCCA CNRS-INRIA UWO

Thanks to Dan Bernstein and Nikki Pitcher

### Genus 2 curves and associated objects

In what follows:

• C is the curve defined over  $\mathbb{F}_p$  by

$$
y^2 = x^5 + f_4 x^4 + f_3 x^3 + f_2 x^2 + f_1 x + f_0,
$$

with *p* large prime.

- J is its Jacobian
	- variety of dimension 2;
	- we will work in Mumford coordinates.
- K is the associated Kummer surface
	- $-$  **K** = **J** after identifying opposite points;
	- a variety of dimension 2 too;
	- we won't work with it too much.

# Our question

#### Finding a curve

- whose Jacobian and its twist have an almost prime cardinality;
- over a prime field;
- with small coefficients;
	- the coefficients defining the Kummer surface should be small integers, to make scalar multiplication fast.
- with  $p = 2^{127} 1$ .

We are not there yet, but almost.

- A first 128 bit run.
- The curve was rather random, but slightly favorable.

# Previous work, large characteristic

Schoof (1985): polynomial time algorithm for elliptic curves.

- Pila (1990): algorithm for abelian varieties.
- Kampkötter (1991): genus 2 algorithm.
- Adleman-Huang (1996), Huang-Ierardi (1998): improvements of Pila's work.
- Gaudry-Harley (2000): genus 2 algorithm,  $p \simeq 2^{61}$ .
- Gaudry-S. (2004): cryptographic size:  $p \simeq 2^{82}$ .

### Baby steps / giant steps

- Matsuo-Chao-Tsujii (2002): efficient strategy.
- Gaudry-S. (2004): parallel, low-memory version of Matsuo-Chao-Tsujii.

### Sutherland (2007)

• curves whose twist has a smooth order.

# Schoof's approach

Let

$$
\chi = T^4 - s_1 T^3 + s_2 T^2 - p s_1 T + p^2 \in \mathbb{Z}[T]
$$

be the characteristic polynomial of the Frobenius endomorphism on **J**.

- card $(\mathbf{J}) = \chi(1);$
- for  $\ell \in \mathbb{N}$ , computing the  $\ell$ -torsion (or a subset of it) gives  $\chi \mod \ell$  (up to some indeterminacy, maybe).

### General scheme:

- for as many coprimes  $\ell_1, \ldots, \ell_r$  as possible, compute the  $\ell$ -torsion;
- some collision detection technique is used if we do not have enough precision to conclude by Chinese remaindering:

If  $\ell_1 \cdots \ell_r = m$ , then the cost is about  $p^{0.75}/m$ .

# **Concretely**

It boils down to solving polynomial systems.

#### Some numbers:

- an element of the Jacobian has 4 coordinates with 2 relations.
- $\ell$ -torsion has cardinality  $\ell^4$ .

Large primes: up to  $\ell = 31$  or  $\ell = 37$  ( $\ell = 43$  doable?)

• bivariate resultants.

#### Prime powers:

- nice improvements on  $2^k$ -torsion and  $3^k$ -torsion;
- dull improvements on  $5^k$ -torsion and  $7^k$ -torsion.

# **Concretely**

Software environment: NTL

- does better than Magma for the routines we need
	- most basic routines on uni (bi, tri) -variate polynomials.
- convenient
- on the other hand, no Gröbner engine
	- anyway, faster workarounds.

# Large primes

## Reduction to bivariate solving

Mostly from Gaudry-Harley and Gaudry-S.:

• Rewrite  $[\ell]D = 0$  as

 $D = P_1(x_1, y_1) + P_2(x_2, y_2), \qquad [\ell]P_1 = -[\ell]P_2.$ 

- You get equations in  $(x_1, y_1, x_2, y_2)$  with symmetries.
- Rewrite these equations in the elementary symmetric polynomials. Saves a factor of 2.
- Bivariate equations: bivariate resultants.
- Output size  $\simeq \ell^4$ , cost  $O^*(\ell^6)$  operations in  $\mathbb{F}_p$ .  $O<sup>o</sup>$  means we neglect logarithmic factors.

What's left to improve:

- Bivariate resultants are sub-optimal.
- Systems are over-determined, but we don't know how to exploit it.

# Lifting the 2-torsion

### Lifting the torsion

#### While (possible==true) do

- write the equations that say  $[\ell]P_{k+1} = P_k$ 4 solutions;
- extend the base field with one solution;
- $\bullet$  continue.  $2 \rightarrow \ell^3 \rightarrow \cdots$

Here, we deal with  $\ell = 2, 3, 5, 7$ 

- general techniques (Gröbner bases, resultants) do not perform very well;
- the systems are simple enough that specialized solutions may pay off:

 $-\ell = 2$ : reduction to square-root extraction;

- $-\ell = 3$ : deformation techniques & root-finding;
- $-\ell = 5, 7$ : bivariate resultants, again.

# Using the Kummer surface

### Chudnovsky<sup>2</sup> , Gaudry:

- fast formulas for scalar multiplication in  $K$ ;
- in particular, doubling: the coordinates of  $[2](x, y, z, t)$  are obtained through a few linear combinations and squarings.

 $^{4} = 16$ 

#### Consequence:

- division by 2 is done in  $\bf{K}$  by taking 4 square roots;
- the points in  $K$  are mapped back to  $J$ .

# Handling quadratic extensions

#### Fact

• Each division-by-2 doubles the degree of the current base field over  $\mathbb{F}_p$  (after k steps, we are in a degree  $2^k$  extension)

#### Possible data representations

Triangular | Primitive element  $\int$  $\int$  $\overline{\mathcal{L}}$  $T_1(X_1)$ . . .  $T_k(X_1,\ldots,X_k)$  $P(T) = 0,$  $\int$  $\int$  $\overline{\mathcal{L}}$  $X_1 = V_1(T)$ . . .  $X_k = V_k(T)$  $deg(T_k, X_k) = 2 \quad \parallel \qquad \qquad deg(P, T) = 2^k$ 

# Computations

- 1. We use a primitive element representation
	- multiplications, inverses cost  $O^*(2^k)$
- 2. Taking square roots requires some work:
	- when no root exists, extend the base field.
	- main subroutine: modular composition  $A, B, C \mapsto A(B) \text{ mod } C$ .
	- most other operations reduce to composition or a dual form of it.
		- irreducibility tests
		- finding new primitive elements
	- cost:  $O\tilde{C}(2^{1.5k})$  (polynomial operations) +  $O(2^{2k})$  (linear algebra)

### In detail

We start step  $k$  with

$$
P(T) = 0,
$$
 
$$
\begin{cases} X_1 = V_1(T) \\ \vdots \\ X_k = V_k(T) \end{cases} \deg(P, T) = 2^k,
$$

and P irreducible. We want to find a square root of  $A(T)$ .

Facts: in real life,

- factoring in  $\mathbb{F}_p[X]$  is fast;
- taking square roots in  $\mathbb{F}_p[X]/P(X)$  is slow.

# Our approach

1. Change the order.

$$
\begin{cases}\nY^2 - A(X) \\
P(X)\n\end{cases}\n\longrightarrow\n\begin{cases}\nX - B(Y) \\
Q(Y)\n\end{cases}\n\deg(Q) = 2 \deg(P).
$$

Nice case: Y is a primitive element.

Cost: similar to that of modular composition.

2. Factor.

- either  $Q$  is irreducible,
- or it has two factors of the same degree.

Cost: similar to that of modular composition, up to some log's.

3. Update.

Cost: similar to that of modular composition.

# Lifting the 3-torsion

# Tools required

For the 3-torsion, we found no nice formula as for  $\ell = 2$ .

Possible workarounds:

- $\bullet$  Gröbner
- resultants
- something else

### Remark:

- All solutions should have a cost of about  $O\tilde{C}(C(3^k))$ , with  $C(3^k)$  the cost of modular composition in degree  $3^k$ .
- It's all in the constant.
- Upcoming: deformation techniques (Pardo-San Martin).

- The system  $[3]P = Q$  is parametrized by the coordinates of Q.
- Set up a homotopy between the target  $[3]P = Q$  and an initial system  $[3]P_0 = Q_0$  for which we know the solutions basically, we let  $Q_t = (1 - t)Q_0 + tQ$ .
- Compute a description of the solution curve and let  $t = 1$ .

- The system  $[3]P = Q$  is parametrized by the coordinates of  $Q$ .
- Set up a homotopy between the target  $[3]P = Q$  and an initial system  $[3]P_0 = Q_0$  for which we know the solutions basically, we let  $Q_t = (1 - t)Q_0 + tQ$ .
- Compute a description of the solution curve and let  $t = 1$ .

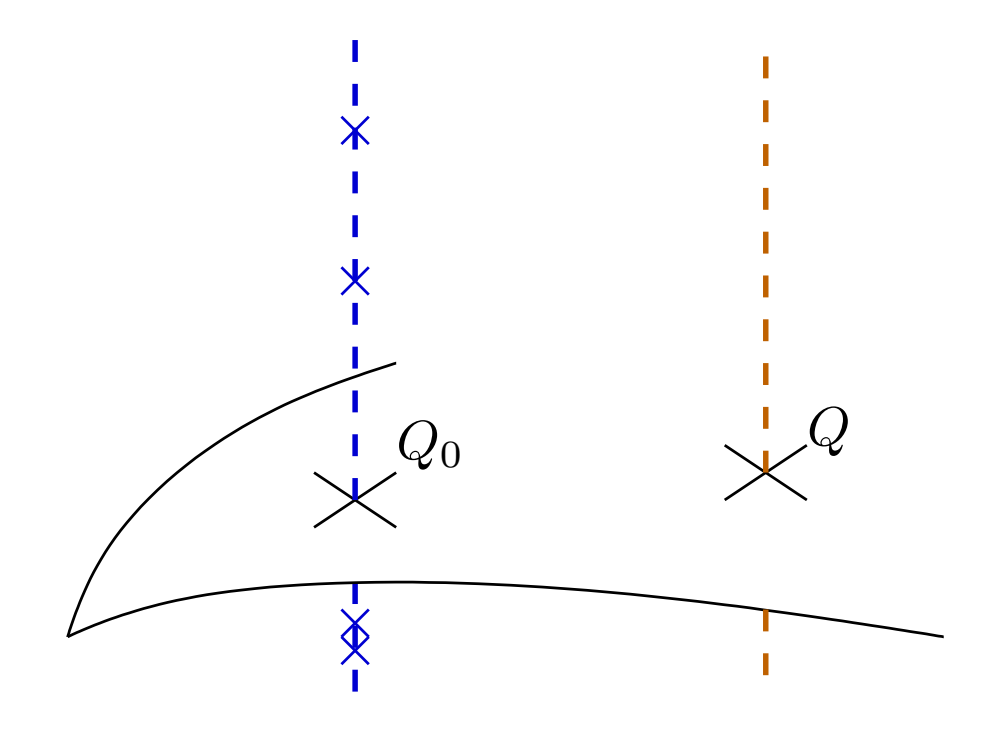

- The system  $[3]P = Q$  is parametrized by the coordinates of  $Q$ .
- Set up a homotopy between the target  $[3]P = Q$  and an initial system  $[3]P_0 = Q_0$  for which we know the solutions basically, we let  $Q_t = (1 - t)Q_0 + tQ$ .
- Compute a description of the solution curve and let  $t = 1$ .

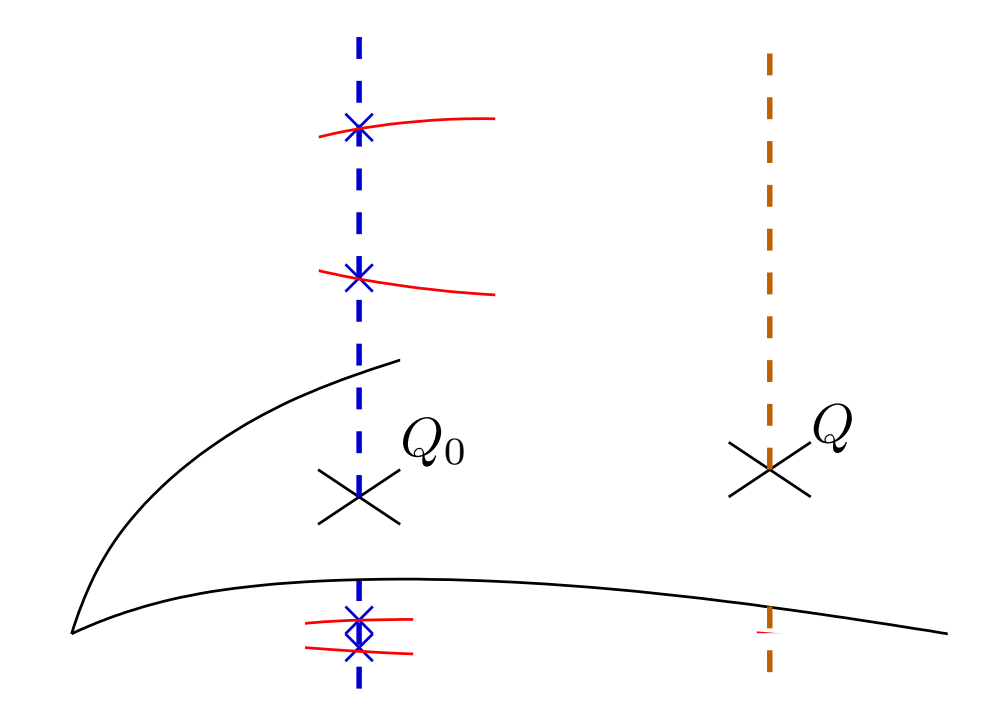

- The system  $[3]P = Q$  is parametrized by the coordinates of  $Q$ .
- $\bullet\,$  Set up a homotopy between the target  $[3]P=Q$  and an initial system  $[3]P_0 = Q_0$  for which we know the solutions basically, we let  $Q_t = (1 - t)Q_0 + tQ$ .
- Compute a description of the solution curve and let  $t = 1$ .

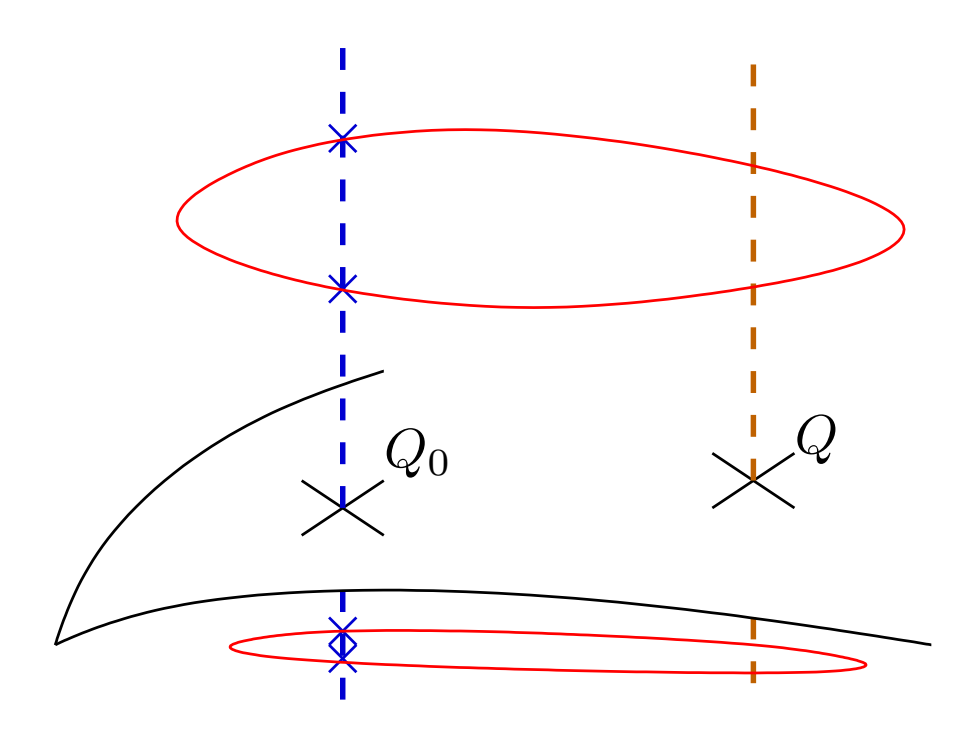

- The system  $[3]P = Q$  is parametrized by the coordinates of  $Q$ .
- $\bullet\,$  Set up a homotopy between the target  $[3]P=Q$  and an initial system  $[3]P_0 = Q_0$  for which we know the solutions basically, we let  $Q_t = (1 - t)Q_0 + tQ$ .
- Compute a description of the solution curve and let  $t = 1$ .

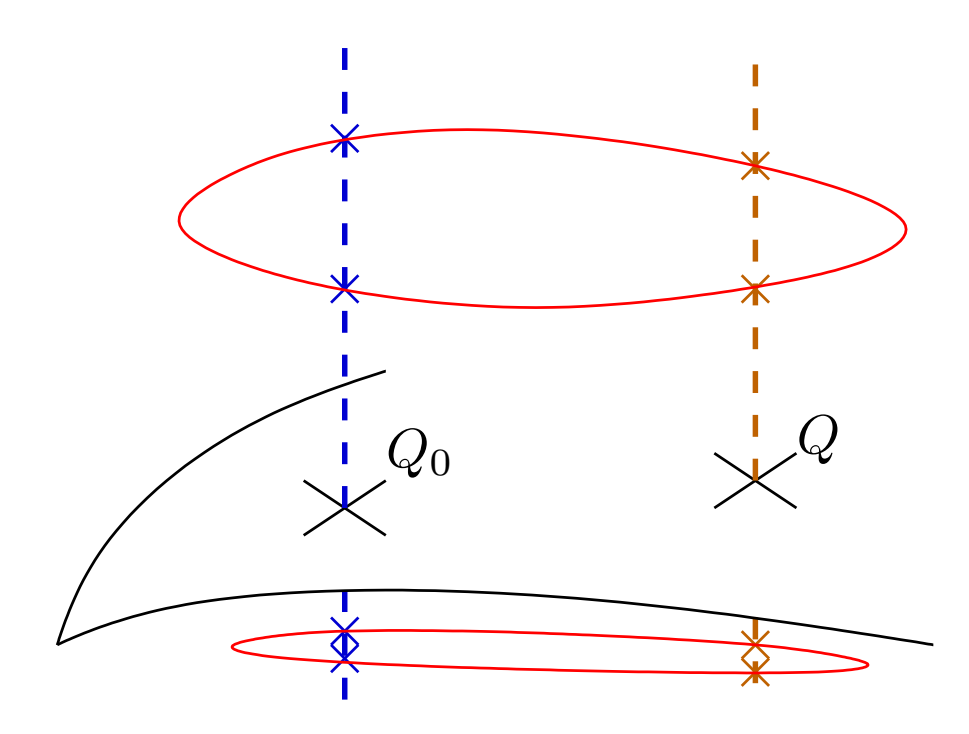

- The system  $[3]P = Q$  is parametrized by the coordinates of  $Q$ .
- Set up a homotopy between the target  $[3]P = Q$  and an initial system  $[3]P_0 = Q_0$  for which we know the solutions basically, we let  $Q_t = (1 - t)Q_0 + tQ$ .
- Compute a description of the solution curve and let  $t = 1$ .

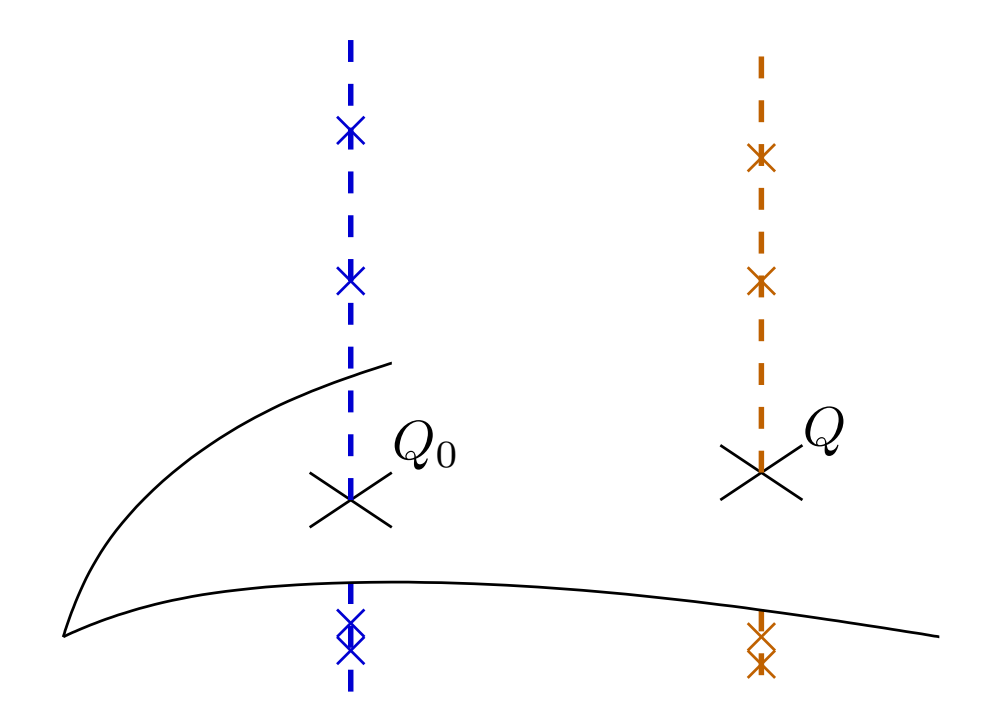

# Lifting

Main tool: Newton iteration.

1. Lifting Q. I lied:

- We don't set  $Q_t = (1 t)Q_0 + tQ$ , because Q doesn't live in a linear space.
- So we set  $X(Q_t) = (1-t)X(Q_0) + tX(Q)$ , and we lift the ordinates.
- This is easy.

### 2. Lifting P.

Most of the time is spent evaluating the system  $[3]P = Q_t$  and its Jacobian at power series.

- The system is huge: don't expand it!
- There is a "nice" straight-line program (+gradient).

### The nice straight-line program

ZZ\_pEX DT141=-tmp14c+MulTrunc(tmp14b, DT91+DT101, k)-DT121-DT131; ZZ\_pEX DT142=2\*MulTrunc(tmp14b, DT61-1, k)-2\*v1-DT132; ZZ\_pEX DT143=MulTrunc(-u1-1, tmp14a, k) -2\*MulTrunc(tmp14b, v1, k)+T9-DT133; ZZ\_pEX DT144=tmp14a-T10; ZZ\_pEX T15=(T14-MulTrunc(T12, u1, k))/2; ZZ\_pEX DT151=(DT141-MulTrunc(DT121, u1, k)-T12)/2; ZZ\_pEX DT152=DT142/2-u1v1; ZZ\_pEX DT153=(DT143+MulTrunc(T9, u1, k))/2; ZZ\_pEX T16=(T13-MulTrunc(T12, u0, k))/2; ZZ\_pEX DT161=(DT131-MulTrunc(DT121, u0, k))/2; ZZ\_pEX DT162=(DT132-T12)/2-u0v1; ZZ\_pEX DT163=(DT133+MulTrunc(T9, u0, k))/2; ZZ\_pEX T17=-MulTrunc(DT61, T4, k)-2\*MulTrunc(T15, v1, k); ZZ\_pEX DT171=MulTrunc(DT61, T3, k)-2\*(T4+MulTrunc(DT151, v1, k)); ZZ\_pEX DT172=-MulTrunc(DT61, T1, k)-2\*MulTrunc(DT152, v1, k); ZZ\_pEX DT173=-MulTrunc(DT61, DT43, k)-2\*(MulTrunc(DT153, v1, k)+T15); ZZ\_pEX DT174=-MulTrunc(DT61, DT44, k)-tmp14c+tmp13a; ZZ\_pEX T18=SqrTrunc(T15, k); ZZ\_pEX DT181=2\*MulTrunc(T15, DT151, k); ZZ\_pEX DT182=2\*MulTrunc(T15, DT152, k); ZZ\_pEX DT183=2\*MulTrunc(T15, DT153, k); ZZ\_pEX DT184=MulTrunc(T15, DT144, k); ZZ\_pEX T19=SqrTrunc(T16, k); ZZ\_pEX DT191=2\*MulTrunc(T16, DT161, k); ZZ\_pEX DT192=2\*MulTrunc(T16, DT162, k); ZZ\_pEX DT193=2\*MulTrunc(T16, DT163, k);

ZZ\_pEX DT194=MulTrunc(T16, T10, k); ZZ\_pEX tmp20a=T15+T16; ZZ\_pEX T20=SqrTrunc(tmp20a, k)-T18-T19; ZZ\_pEX DT201=2\*MulTrunc(tmp20a, DT151+DT161, k)-DT181-DT191; ZZ\_pEX DT202=2\*MulTrunc(tmp20a, DT152+DT162, k)-DT182-DT192; ZZ\_pEX DT203=2\*MulTrunc(tmp20a, DT153+DT163, k)-DT183-DT193; ZZ\_pEX DT204=MulTrunc(tmp20a, DT144+T10, k)-DT184-DT194;  $ZZ$ <sub>-</sub>pEX T21=T20-SqrTrunc(T4, k); ZZ\_pEX DT211=DT201+2\*MulTrunc(T4, T3, k); ZZ\_pEX DT212=DT202-2\*MulTrunc(T4, T1, k); ZZ\_pEX DT213=DT203-2\*MulTrunc(T4, DT43, k); ZZ\_pEX DT214=DT204-2\*MulTrunc(T4, DT44, k); ZZ\_pEX T22=T19-MulTrunc(T17, T4, k); ZZ\_pEX DT221=DT191+MulTrunc(T17, T3, k)-MulTrunc(T4, DT171, k); ZZ\_pEX DT222=DT192-MulTrunc(T17, T1, k)-MulTrunc(T4, DT172, k); ZZ\_pEX DT223=DT193-MulTrunc(T17, DT43, k)-MulTrunc(T4, DT173, k); ZZ\_pEX DT224=DT194-MulTrunc(T17, DT44, k)-MulTrunc(T4, DT174, k); ZZ\_pEX T23=u1\*Eu1; ZZ\_pEX T24 =u0 - T23 + Eu1Eu1 - Eu0; ZZ\_pEX tmp25=T24-Eu0; ZZ\_pEX tmp25b=Eu0\*u1; ZZ\_pEX  $T25 = MultTrunc(u0, tmp25, k) + Eu0*(SqrTrunc(u1, k) - T23 + Eu0);$ ZZ\_pEX DT251=-u0\*Eu1+2\*tmp25b-Eu0Eu1; ZZ\_pEX DT252=tmp25+u0; ZZ\_pEX T26=Ev1+v1; ZZ\_pEX T27=Ev0+v0; ZZ\_pEX T28=ff4-u1;

# Using Galoisian properties

Galois:

- there are many (81) curve branches to lift;
- but they are all conjugate:
	- if  $[3]P = Q$  and  $[3]P' = 0$
	- then  $[3](P + P') = Q$ .

So after computing the 3-torsion, we can

- lift a single curve branche;
- and add all the 3-torsion points to it
	- this is addition in the Jacobian,
	- with power series coordinates.

# Interpolation

### Plain.

• Knowing the 81 branches, one can recover a description of the solutions by interpolation (with rational function coefficients)

$$
\begin{cases}\nU_3 = A_3(t, U_0) \\
U_2 = A_2(t, U_0) \\
U_1 = A_1(t, U_0) \\
Q(t, U_0) = 0,\n\end{cases} \quad \text{deg}(Q) = 81.
$$

• Use rational interpolation.

$$
\begin{cases}\nU_3 = A_3^{\star}/Q' \\
U_2 = A_2^{\star}/Q' \\
U_1 = A_1^{\star}/Q' \\
Q = 0,\n\end{cases} \quad \deg(Q) = 81.
$$

• Then, factor  $Q$ .

# Triangular interpolation

#### Using the 3-torsion action.

- Let  $G_{27}$  be a subgroup of size 27 of the 3-torsion.
- The 81 branches group into 3 orbits, so the orbit-sum  $O$  of  $U_0$  satisfies

 $R(t, O) = 0, \quad R'(t, O, U_0) = 0, \quad \deg(R) = 3, \quad \deg(R') = 27.$ 

#### Continue with subgroups: we get

$$
\begin{cases}\nR'''(t, O, O', O'', U_0) \\
R''(t, O, O', O'') \\
R'(t, O, O') \\
R(t, O),\n\end{cases}
$$

where all polynomials have degree 3 (we still use rational interpolation).

# Experiments

# **Experiments**

Cuvre defined over  $\mathbb{F}_p$  with  $p = 2^{127} - 1$  by the equation:

 $y^2$  $= 31375376347971734085670496609836615726+$  $27953605038214221253645981475511570657x+$  $62420003626849852428332554437765277161x^2 +$  $88005954939527387244239849284058473679x^3 +$  $155062477294917469622604436777931982527x<sup>4</sup> + x<sup>5</sup>$ .

Its Kummer surface has parameters:

- $a = 70749273537019715197487696660857318100$
- $b = 13297111293698997518530805629493053456$
- $c = 31962724788629373720348362255515893454$
- $d = 39961846205204383608694313460795530917$

Timings obtained on a few 8GB Opteron 2.4 Ghz.

# Results: large  $\ell$

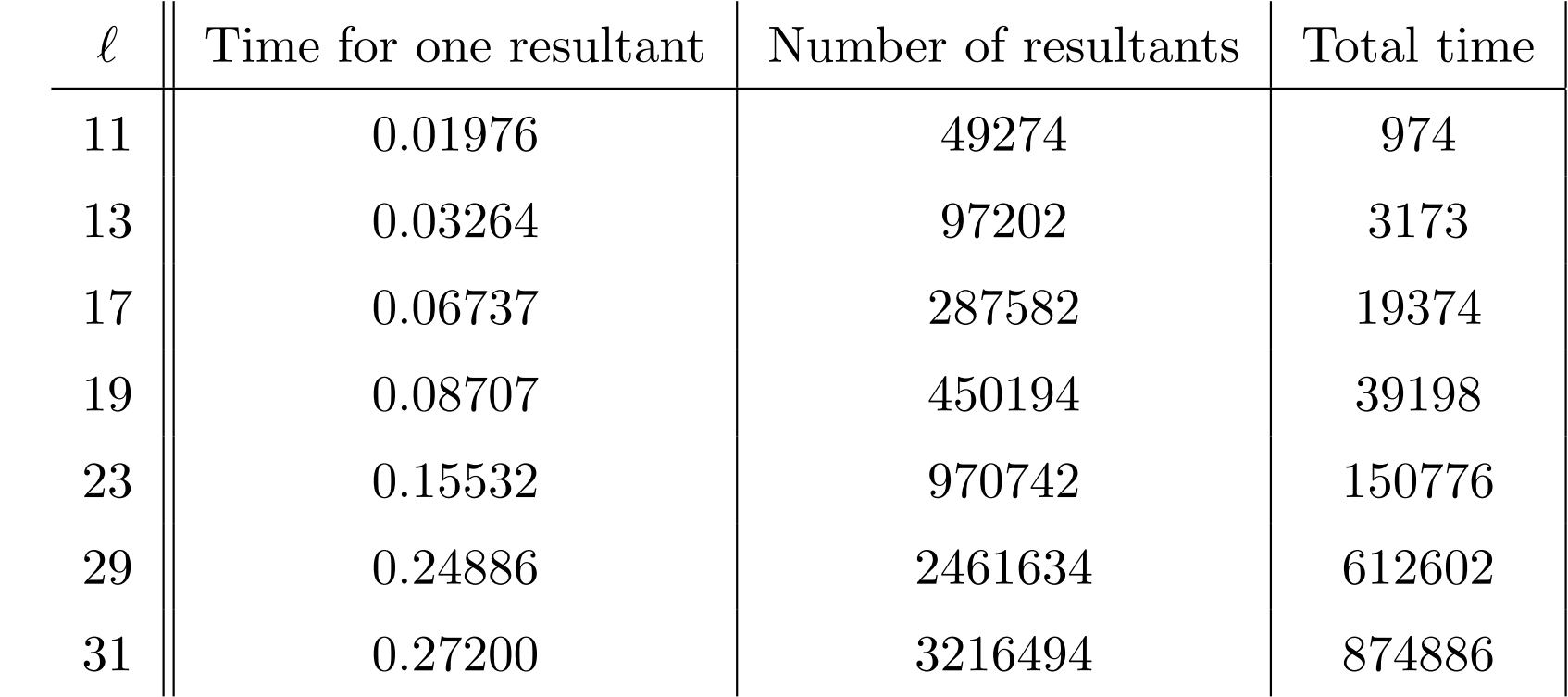

2004:  $\ell = 19$ .

# Results: large  $\ell$

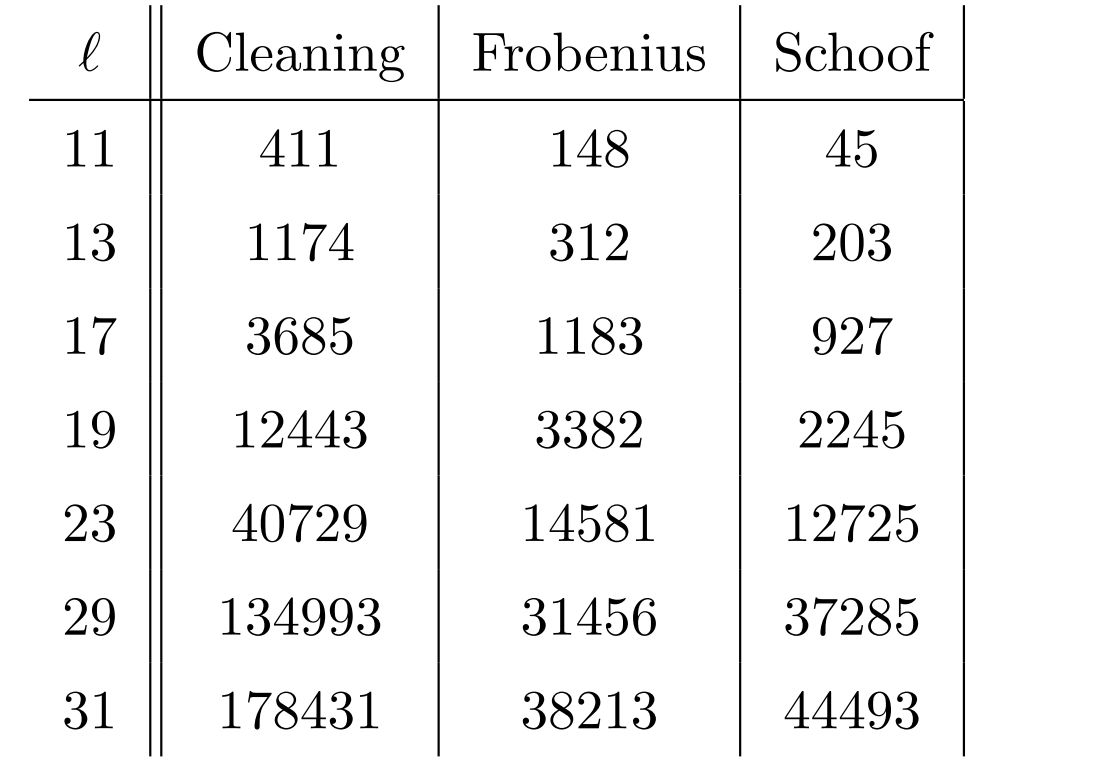

# Results:  $2^k$ -torsion

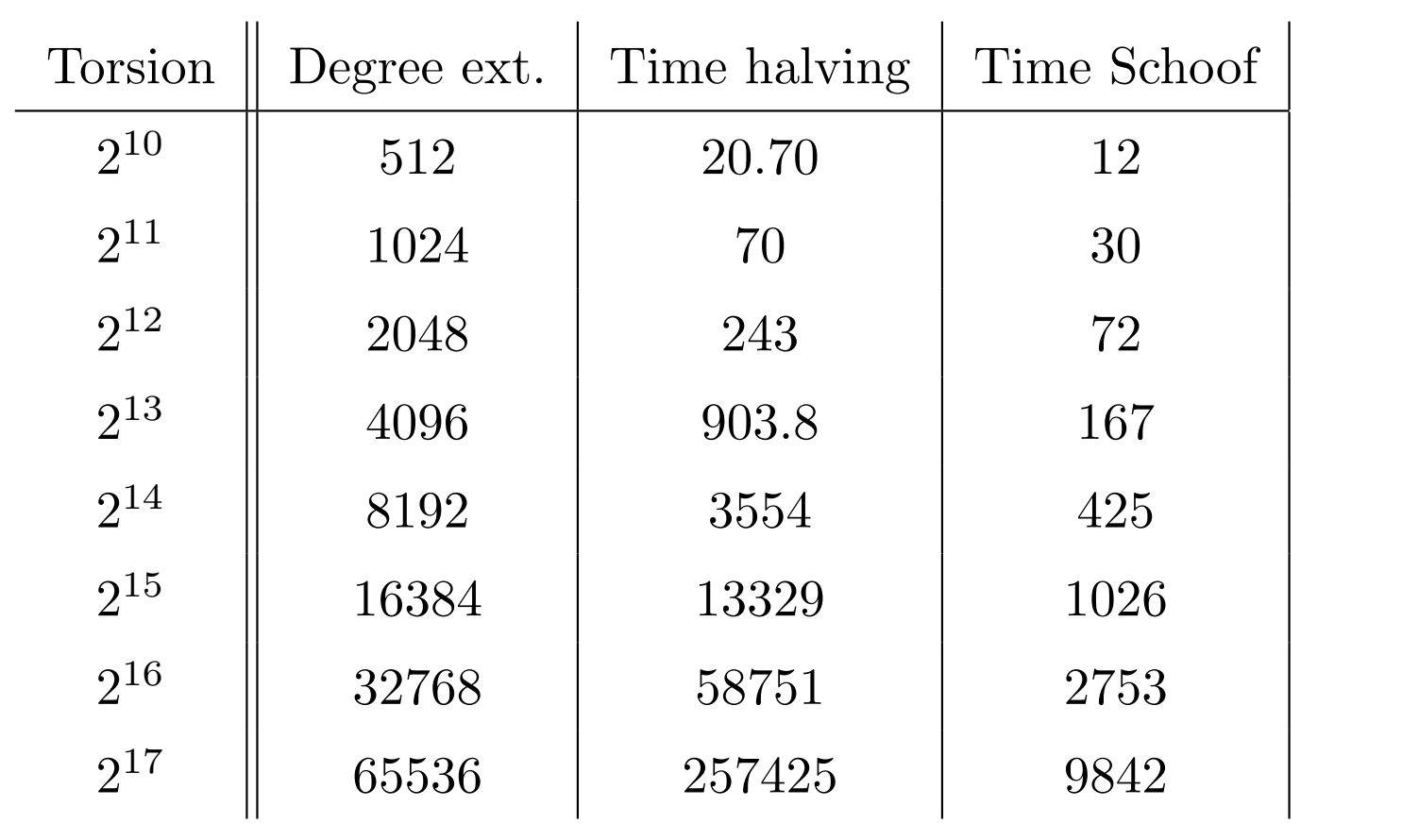

 $2004: 2^{10}$  torsion.

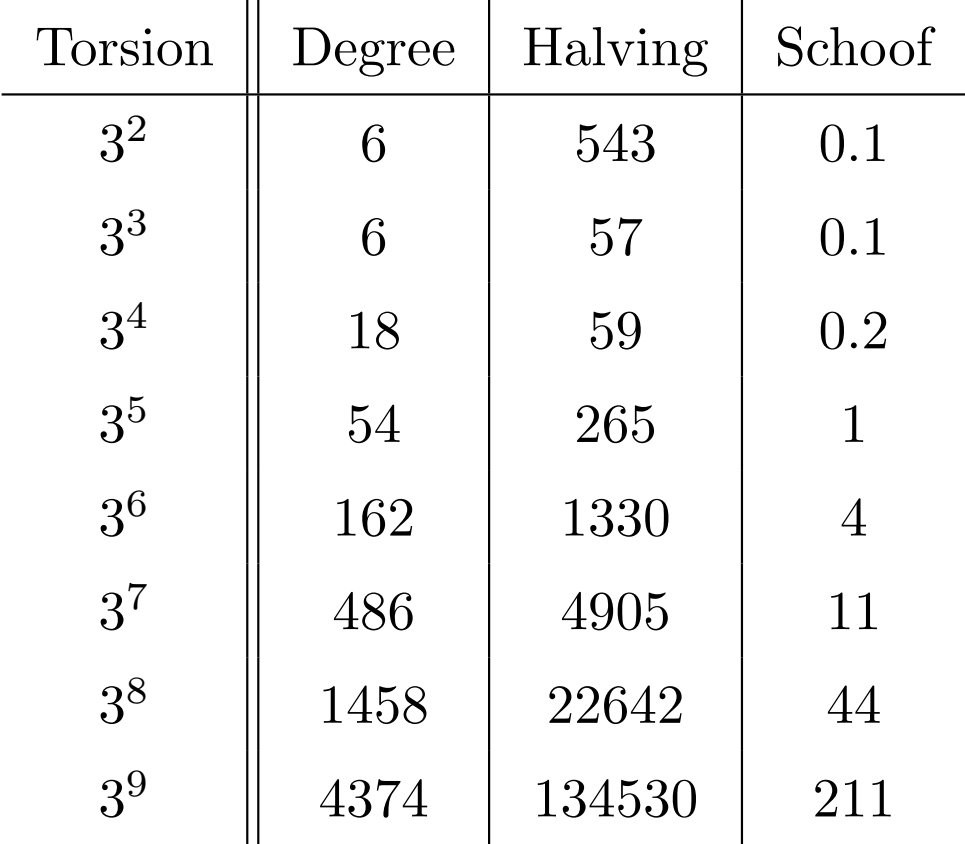

# Results:  $3<sup>k</sup>$ -torsion

: 27-torsion.

### Finally

We got  $(s_1, s_2)$  modulo

 $m = 2^{14} \times 3^8 \times 5^3 \times 7^2 \times 11 \times 13 \times 17 \times 19 \times 23 \times 29 \times 31.$ 

The final step takes about 2h.

### **Next**

### A large scale computation

- about one month per curve
- $\bullet\,$  early abort strategies
- probably 2000 to 3000 curves to try.